**Curso de INTRODUCIÓN A LA PROGRAMACIÓN**

**Resumen del lenguaje de programación Ada (secuencial)**

> **Prof. Javier Campos Enero, 2002**

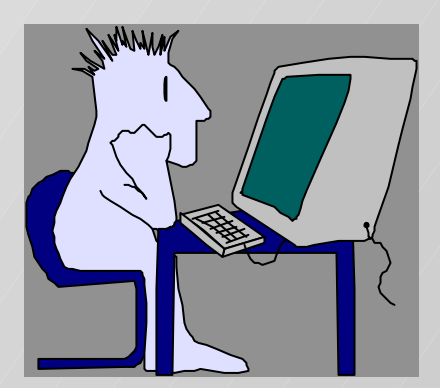

## **Características generales (1…)**

- **Lenguaje de propósito general**
- n **Profesional (complejo: no pensado para aprendices)**

### n **Incorporación de puntos clave de la tecnología de programación:**

- ‰ **Legibilidad**
	- **evitar notación demasiado concisa (es más costoso el mantenimiento que la producción de software: "un programa se lee más veces de las que se escribe")**
- ‰ **Fuertemente y estáticamente tipado**
	- **gran capacidad para definir datos de tipos diferentes**
	- **cada dato puede usarse sólo en operaciones específicas de su tipo**
	- **la utilización inadecuada se detecta en tiempo de compilación**

## **Características generales (… y 2)**

- ‰ **Diseño a gran escala**
	- **programación modular**
	- **mecanismos de encapsulación**
	- **compilación separada**
- ‰ **Abstracción de datos**
	- **separación clara entre especificación y representación e implementación**
- ‰ **Módulos genéricos**
	- **creación de módulos con objetos genéricos (p.e., tipos como parámetros)**
	- **creación de ejemplares de los módulos genéricos para objetos concretos**
- ‰ **Programación concurrente**
	- **descripción de procesos que pueden ejecutarse concurrentemente**
	- **definición de operaciones de sincronización y comunicación entre esos procesos MANARY**

1) (T

- ‰ **Manejo de excepciones**
	- **definición de comportamientos de recuperación ante situaciones de error no previstas**

## **Bibliografía fundamental**

- n *Programming in ADA 95.* **J.P.G. Barnes. Addison-Wesley, 1996**
	- ‰ **Descripción global del lenguaje**
	- ‰ **Estilo didáctico (ejemplos y ejercicios)**
	- ‰ **El autor es uno de los miembros clave del equipo de diseño de Ada**
- n *Ada Reference Manual.* **International Organization for Standarization, ISO/IEC 8652:1995 (e).**
	- ‰ **Definición del estándar Ada 95**
	- ‰ **Imprescindible en el desarrollo de programas (los errores detectados por el compilador hacen referencia concreta a párrafos del libro, como, por ejemplo, [LRM 4.1/3])**

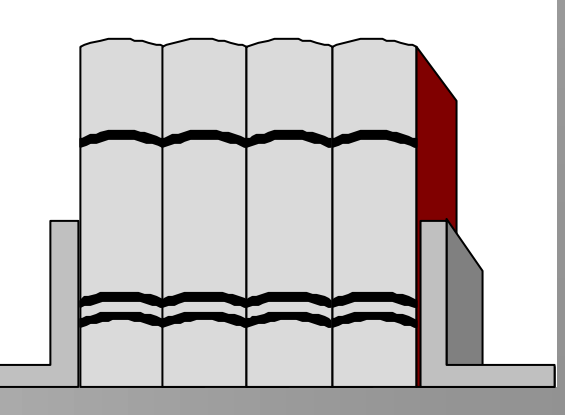

### **Visión de conjunto: El 1er programa completo**

```
-- utilización de módulos estándar de
-- entrada/salida de información textual
with Ada.text_io;
with Ada.integer text io;
procedure cuenta_a is
-- lee una secuencia de caracteres terminada
-- con un punto y escribe el nº de veces que 
-- ha aparecido la letra 'a'
  -- para facilitar el uso de módulos
 use Ada.text_io;
  use Ada.integer text io;
  -- declaración de constante y variables
  final:constant character := '.';
  un caracter: character;
  contador:integer:=0;
begin
 put("Introd. sec. terminada por '");
 put(final); put("'"); new_line;
  get(un_caracter);
 while un_caracter/=final loop
    if un_caracter='a'
      then contador:=contador+1;
    end if;
    get(un_caracter);
  end loop;
  put("El número de a's introducidas es");
  put(contador, width => 3); new line;
end cuenta_a;
```
### **Palabras reservadas y delimitadores**

### n **Las 69 palabras reservadas de Ada:**

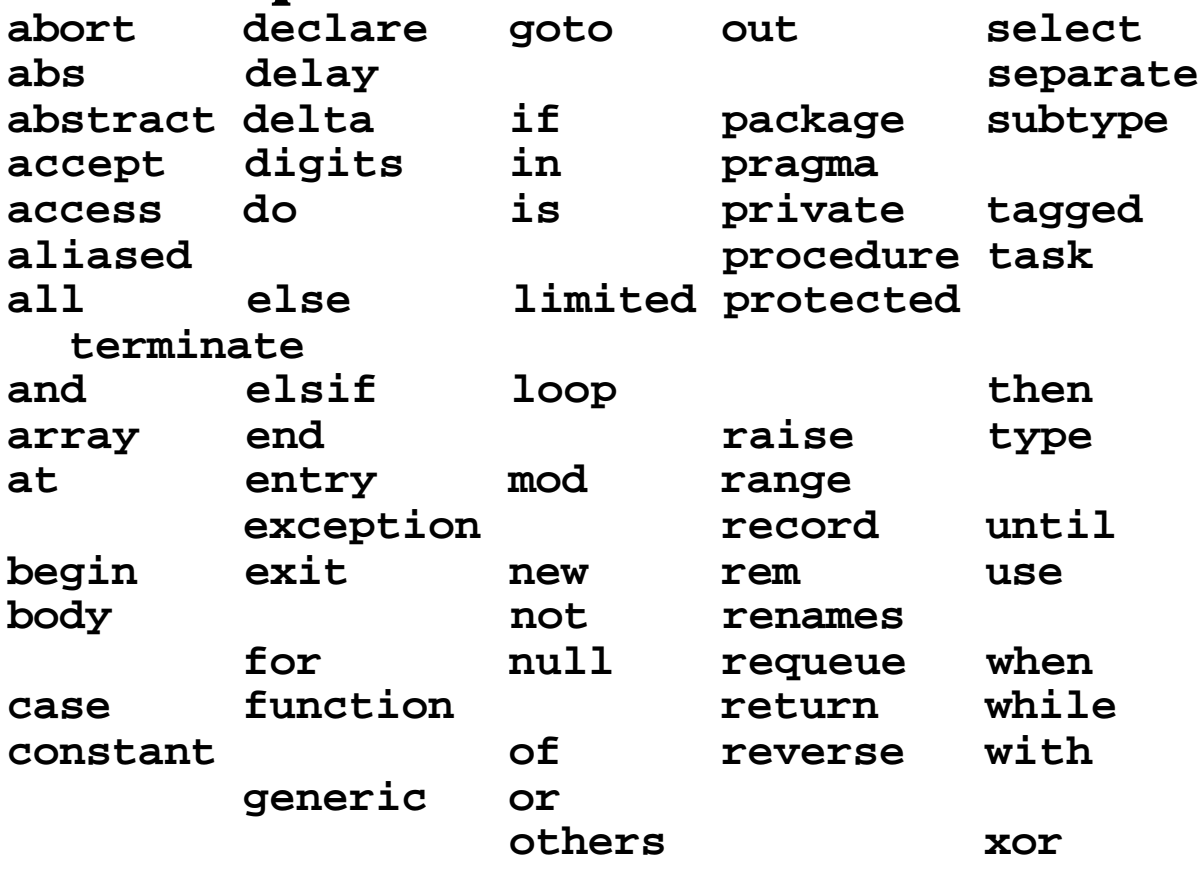

### n **Delimitadores simples:**

**& ' ( ) \* + , - . / : ; < = > |**

#### n **Delimitadores compuestos:**

- **=> se usa en registros, instrucciones 'case', etc.**
- **.. para rangos**
- **\*\* potenciación**
- **:= asignación**
- **/= desigualdad**
- **>= mayor o igual que**
- **<= menor o igual que**
- **<< paréntesis de etiquetas (para 'gotos')**
- **>> el otro paréntesis de etiquetas**
- **<> se usa en vectores y módulos genéricos**

## **Tipos escalares: Generalidades**

### ■ **Declaraciones de objetos**

```
pi:constant float:=3.1416;
final:constant character:='.';
i,j,k:integer;
p,q:integer:=12;
```
### n **Ambito y visibilidad - Pascal**

### n **Tipos**

- ‰ **tipo = conjunto de valores y de operadores**
- ‰ **no se puede asignar valor a una variable de un tipo diferente (Ada es fuertemente tipado)**

**type** integer **is** … ; -- predefinido

### ■ Subtipos

- ‰ **Sirve para caracterizar un subconjunto de los valores de un tipo**
- ‰ **NO constituye un nuevo tipo (la asignación está permitida)**

```
subtype dia is integer range 1..31;
subtype dia_feb is dia range 1..29;
d1:dia;
d2:dia feb;
```

```
d3:integer range 1..31;
```
## **Tipos escalares: Discretos (1…)**

### n **Tipos definidos por enumeración**

#### ‰ **Hay dos predefinidos (booleanos y caracteres)**

**type** dia **is** (lunes,martes,miercoles, jueves,viernes,sabado,domingo); **subtype** laborable **is** dia **range** lunes..viernes;

d1:dia; d2:laborable;

#### ‰ **Atributos:**

```
dia'first=lunes
dia'last=domingo
dia'succ(lunes)=martes
dia'pred(martes)=lunes
dia'pos(lunes)=0
dia'val(1)=martes
dia'image(lunes)="LUNES"
dia'value("martes")=martes
```
#### ‰ **Operadores relacionales:**

 $=$ , /=, <, <=, >, >=

#### ‰ **Comprobadores de pertenencia :**

d1 **in** laborable d2 **not in** lunes..miercoles

## **Tipos escalares: Discretos (2)**

### n **Tipo booleano (predefinido):**

**type** boolean **is** (false,true);

a,b,c,d:boolean;

((**not** a) **and** b) **or** (c **xor** d)

### **■ Tipo carácter**

#### ‰ **Conjunto de valores (código ASCII)**

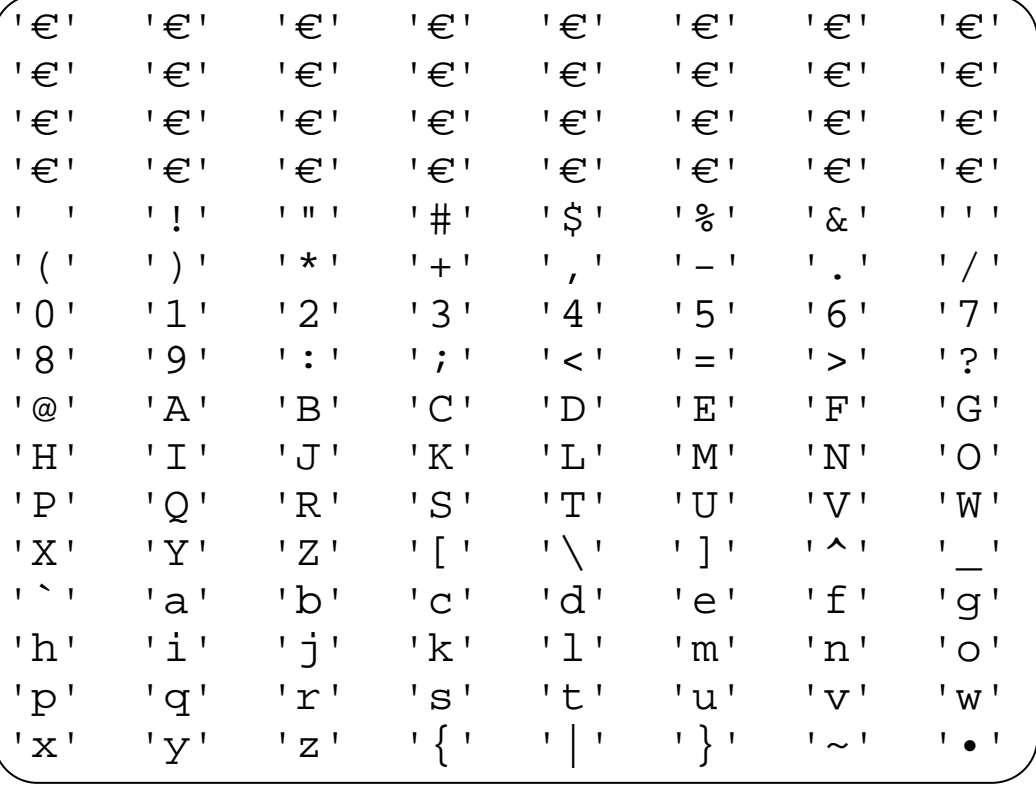

#### '€' **representan caracteres de control**

#### ‰ **Operadores: los de cualquier tipo definido por enumeración**

## **Tipos escalares: Discretos (… y 3)**

### ■ **Tipos enteros**

‰ **Hay algunos predefinidos:**

**type** integer **is** … ; **type** short\_integer **is** … ; **type** long\_integer **is** … ; **subtype** natural **is** integer **range** 0..integer'last; **subtype** positive **is** integer **range** 1..integer'last;

- ‰ **Pueden definirse otros (ver bibliografía)**
- ‰ **Operadores específicos (además de los introducidos para los tipos enumerados):**

```
– monoarios
```

```
+, -, abs
```
– **binarios**

+, -, \*, /, **rem**, **mod**, \*\*

‰ **Prioridades:**

```
and, or, xor
not
=, /=, <, <=, >, >=, in, not in
+, - (binarios)
+, - (monoarios)
*, /, mod, rem
**, abs
```
### **Tipos escalares: Reales**

### n **Tipos reales**

‰ **Hay varios (coma flotante y coma fija)**

#### ‰ **Tipo predefinido estándar (coma flotante):**

**type** float **is** … ;

#### ‰ **Definición exigiendo una precisión:**

**type** mis\_reales **is digits** 7;

#### ‰ **Operadores específicos**

#### – **monoarios**

+, -, **abs**

#### – **binarios**

 $(+, -, * , / , **)$ 

#### ‰ **No se admite aritmética mixta:**

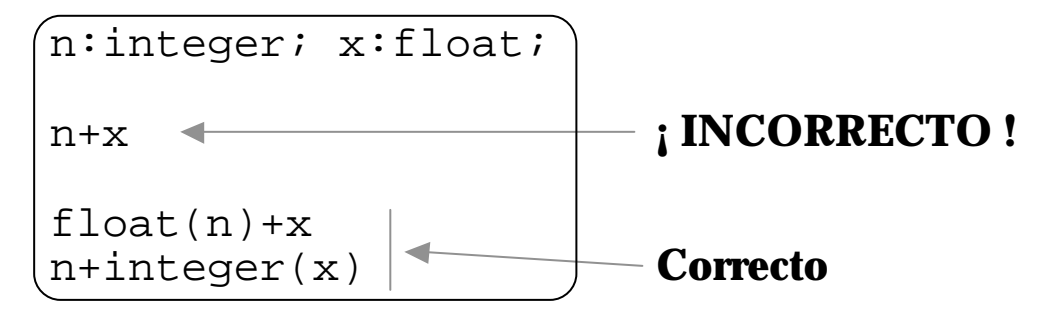

#### **La conversión de real a entero efectúa redondeo.**

## **Estructuración del control: Condicionales**

### **■ Instrucciones condicionales**

```
if … then … end if;
if …
 then …
 else …
end if;
if … then …
elsif … then …
elsif … then …
else …
end if;
```

```
case … is
 when … => …
 when …|…|… => …
 when …..… => …
 when … => null;
 when others => …
end case;
```
## **Estructuración del control: Bucles y bloques**

### n **Instrucciones iterativas**

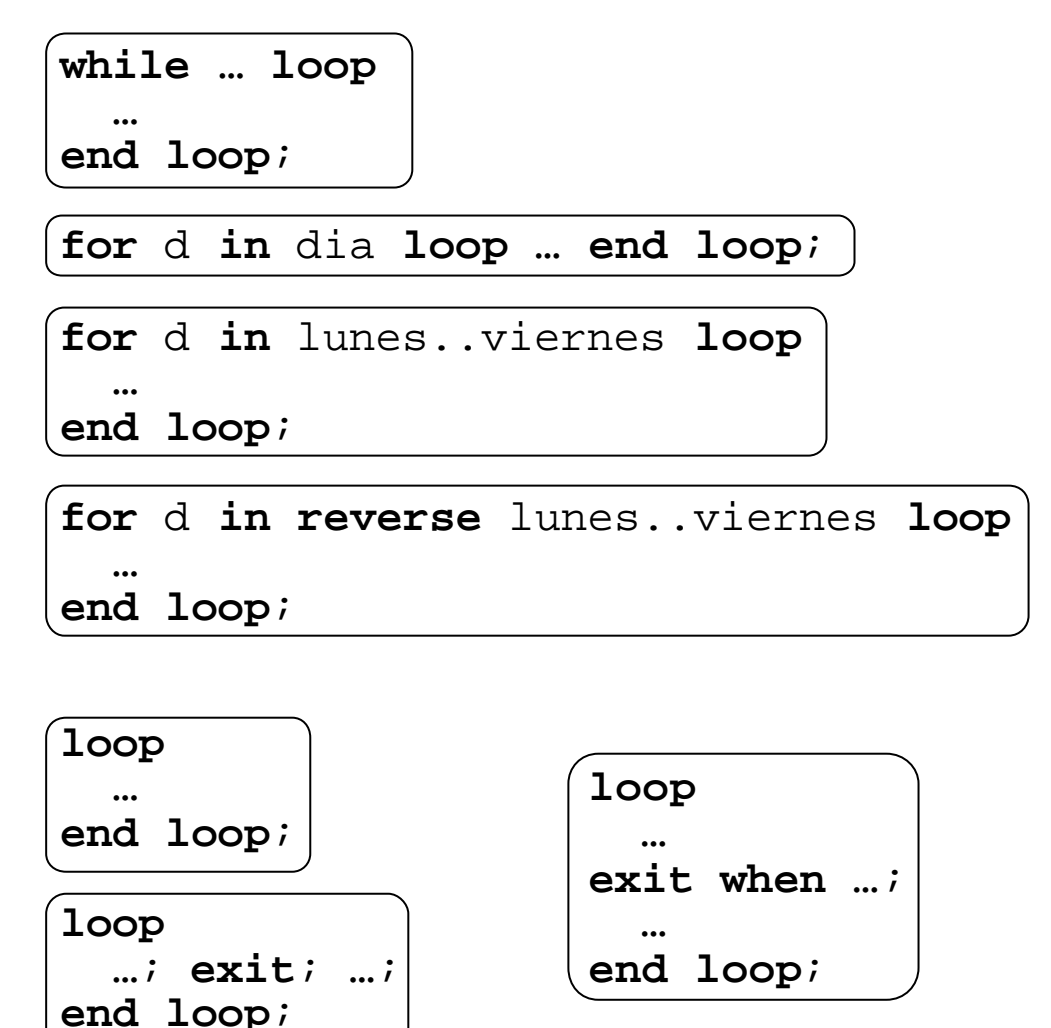

### ■ **Bloques**

‰ **bloque = instrucción con objetos locales**

```
declare
  aux:integer:=a;
begin
  a:=b; b:=aux;
end;
```
## **Estructuración del control: Subalgoritmos (1...)**

### n **Procedimientos y funciones**

#### ‰ **Paso de parámetros:**

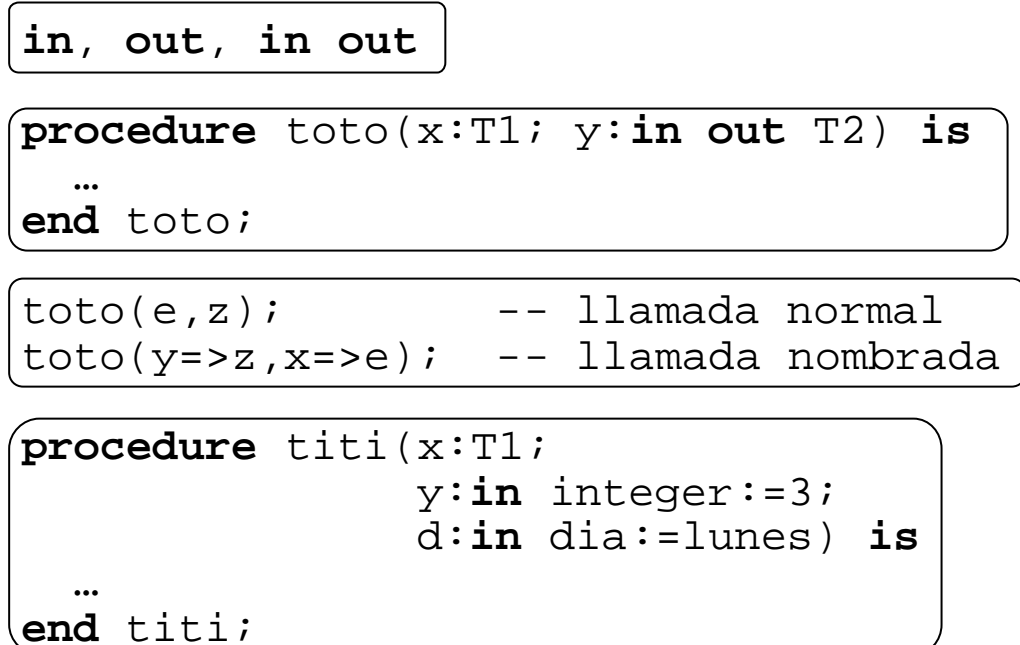

```
titi(e); -- valores por defecto
titi(e,24,martes);
\text{titi}(x=>e, d=>jueves);
```
#### ‰ **Funciones**

```
function factorial(n:natural)
                  return natural is
begin
  if n in 0..1
    then return 1;
    else return n*factorial(n-1);
  end if;
end factorial;
```

```
{\rm (put(factorial(8)))}
```
## **Estructuración del control: Subalgoritmos (...y 2)**

### ‰ **Sobrecarga de operadores**

**Los siguientes operadores**

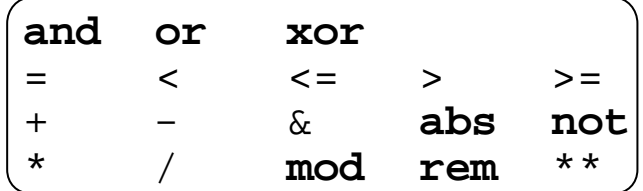

#### **pueden redefinirse.**

```
function "*"(u,v:vector)
            return float is
  resultado:float:=0.0;
begin
  for i in u'range loop
    resultado:=resultado+u(i)*v(i);
  end loop;
  return resultado;
end "*";
```

```
u,v:vector;
...
x:=u*v; -- producto escalar,
```
#### **El significado se distingue por el contexto.**

**No se pueden modificar la aridad ni la sintaxis de llamada (prefija o infija).**

## **Tipos compuestos: Vectores (1…)**

### ■ **Vectores**

‰ **Definiciones restringidas**

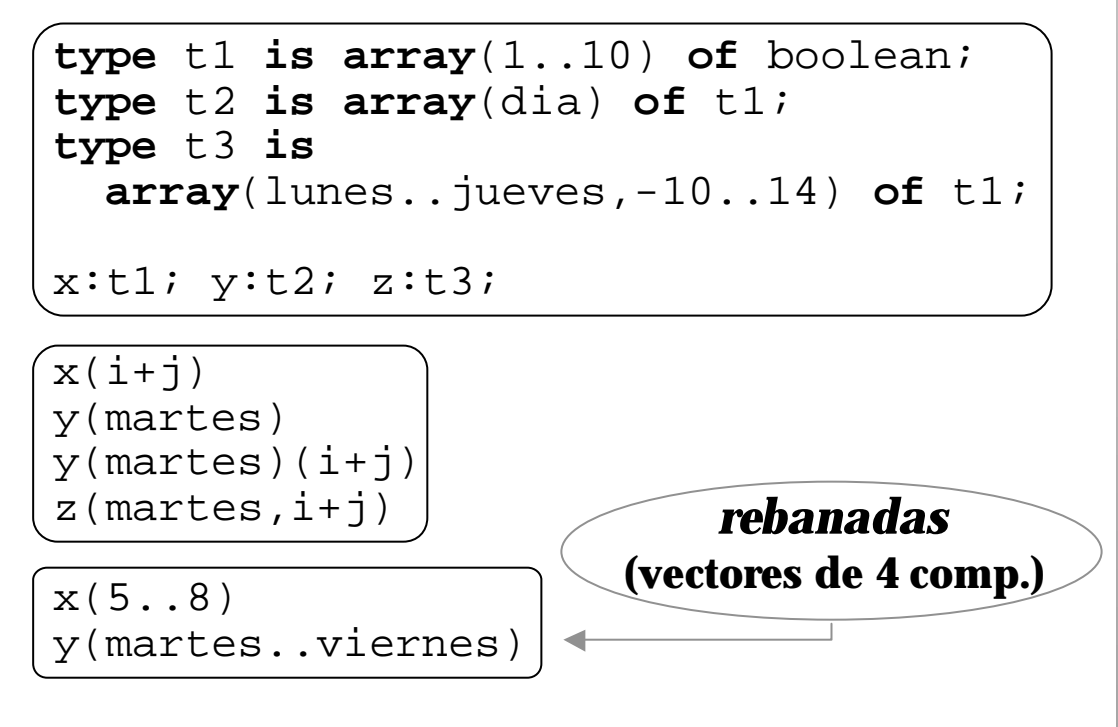

‰ **Definiciones no restringidas**

*caja*

**type** matriz **is array**(positive **range** <>, positive **range** <>) **of** real; **function** "+"(a,b:matriz) **return** matriz **is begin** … **end** "+"; **subtype** mat23 **is** matriz(1..2,1..3); m1,m2,m3:mat23;

 $m3 := m1 + m2;$ 

## **Tipos compuestos: Vectores (2)**

#### ‰ **Atributos relacionados con los índices**

```
function "+"(a,b:matriz)
            return matriz is
  suma:matriz(a'range(1),a'range(2));
begin
  for i in a'range(1) loop
    for j in a'range(2) loop
      suma(i,j):=a(i,j)+b(i,j);end loop;
  end loop;
  return suma;
end "+";
```
**Otros atributos:** 'first, 'last, 'length

#### ‰ **Constantes de tipos vectoriales**

 $m1:mat23:=( (1.0, 2.0, 3.0)$ , (4.0,5.0,6.0));

siguiente:**constant array**(dia) **of** dia :=(martes,miercoles,jueves, viernes,sabado,domingo,lunes);

 $m1:=( (1..3=>1.0)$ ,  $(1=2.0, 2=3.0, 3=4.0)$ ;

m2:=mat23'(1=>(1=>1.0,**others**=>0.0), 2=>(2=>1.0,**others**=>0.0));

**¡ Atención: 'others' exige límites conocidos !**

## **Tipos compuestos: Vectores (… y 3)**

#### ‰ **Tipo no restringido predefinido: string**

```
type string is array(positive range <>)
                    of character;
```

```
x0:string(1..8);
subtype s1 is string(2..8);
subtype linea is string(1..80);
x1:s1;l:linea;
```

```
1(3..10):=x0;1(2..4):=x0(4..6);1(1..8):=x0(1..4) & (M^{\prime\prime}) & x1(2..4);
```
#### **las constantes de tipos cadena se escriben entre comillas**

**¡ Ojo ! ¡** x0 **es una cadena de caracteres de longitud exactamente** 8 **!**

**(NO es una cadena de longitud menor o igual que** 8**)**

### **Tipos compuestos: Registros**

### ■ **Registros**

```
type nombre_mes is
  (ene,feb,mar,abr,may,jun,jul,ago,
   sep,oct,nov,dic);
type fecha is
  record
    dia:integer range 1..31;
    mes:nombre_mes;
    anyo:integer:=1994;
  end record;
descubrimiento:constant fecha(12,oct,
                               1492);
ayer,hoy:fecha;
ayer:=(mes=>aqo, dia=>8, anyo=>1994);
hoy:=ayer; hoy.dia:=hoy.dia+1;
```
- ‰ **Un registro NO puede tener campos de tipo vector no restringido**
- ‰ **Hay otras formas de definir tipos registro, por ejemplo, incluyendo partes variantes (ver bibliografía)**

## **Tipos puntero y datos dinámicos (1…)**

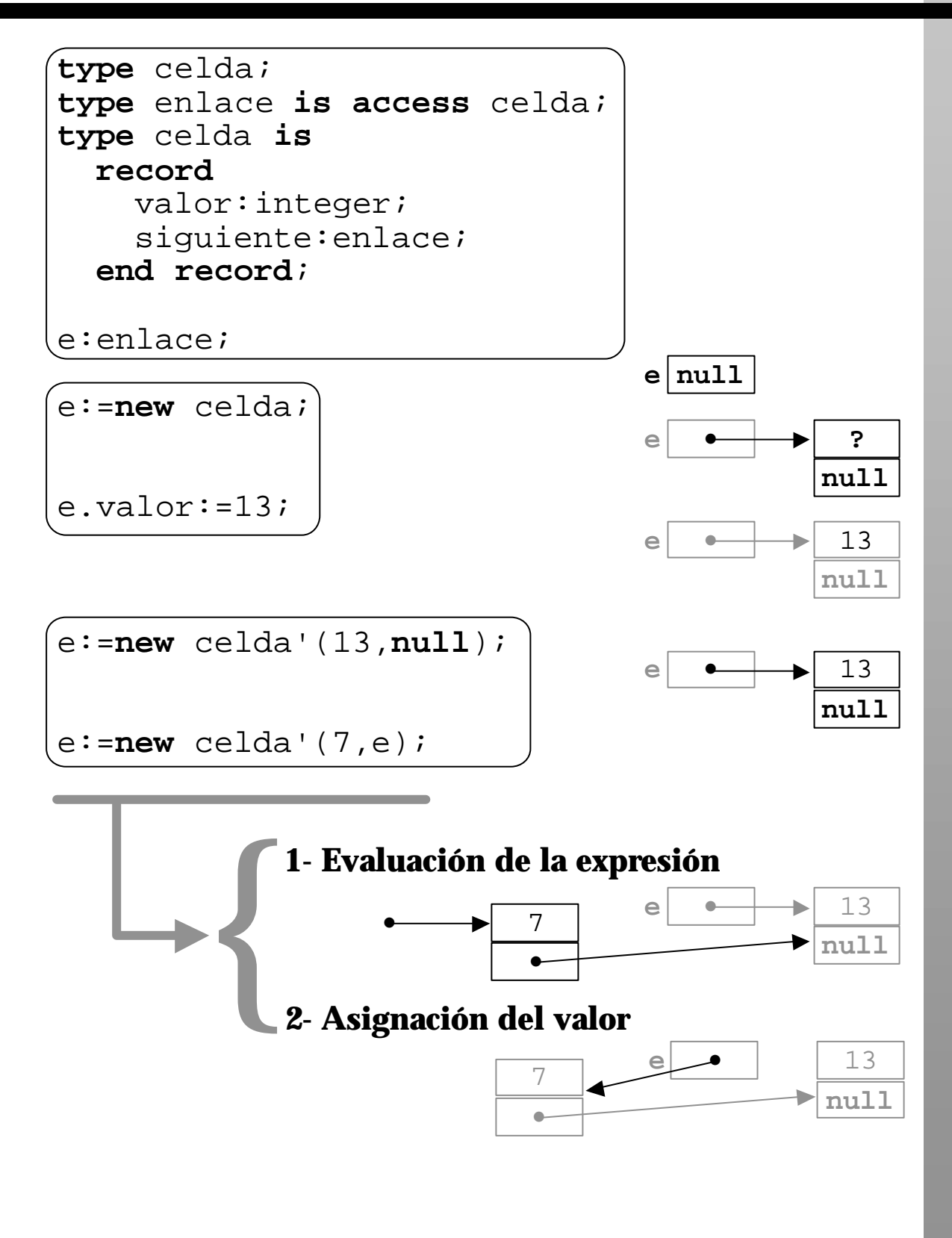

## **Tipos puntero y datos dinámicos (… y 2)**

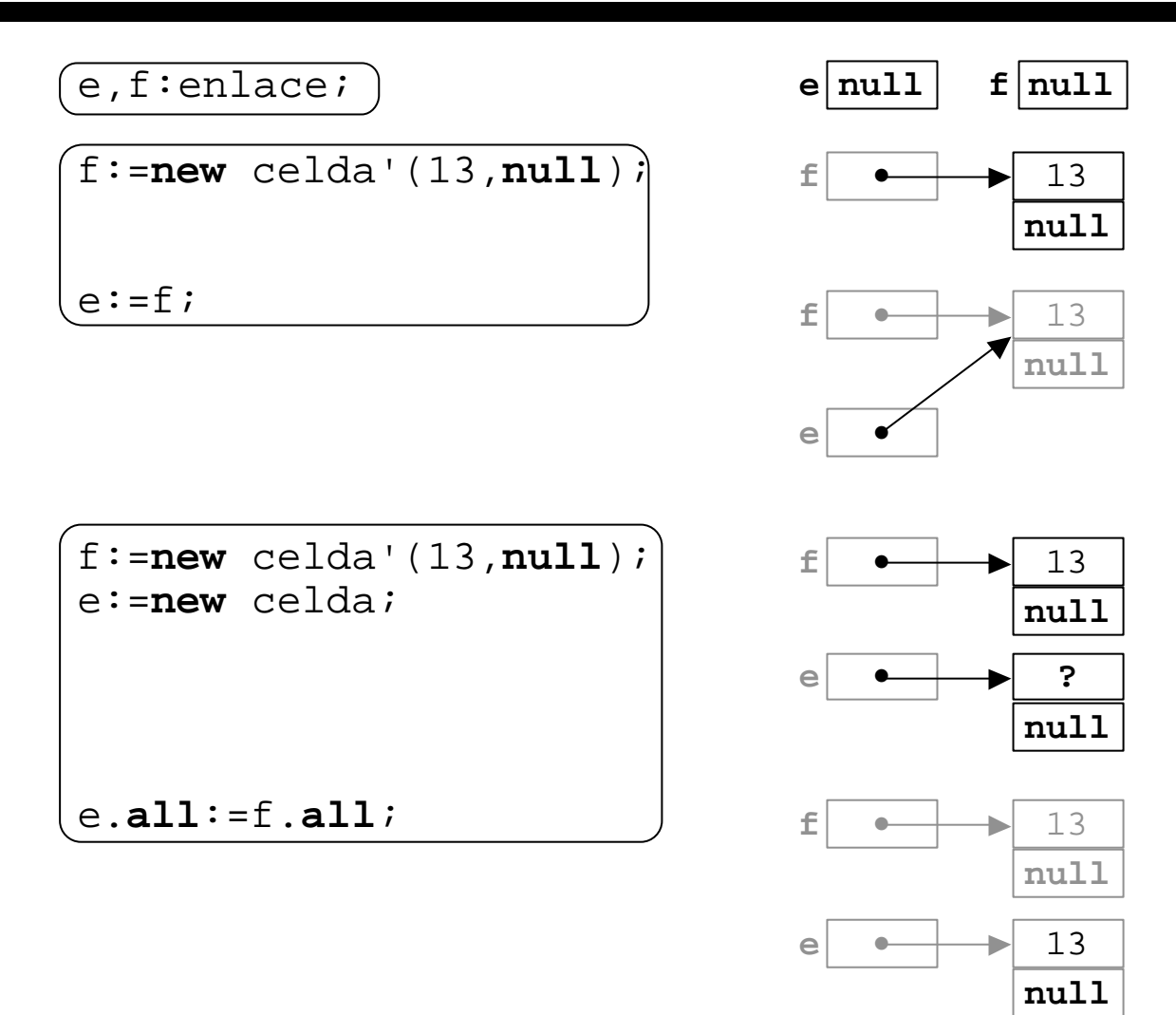

- ‰ **Liberación de memoria de datos inaccesibles: suele proporcionarla la implementación.**
- ‰ **También puede hacerlo el programador:**

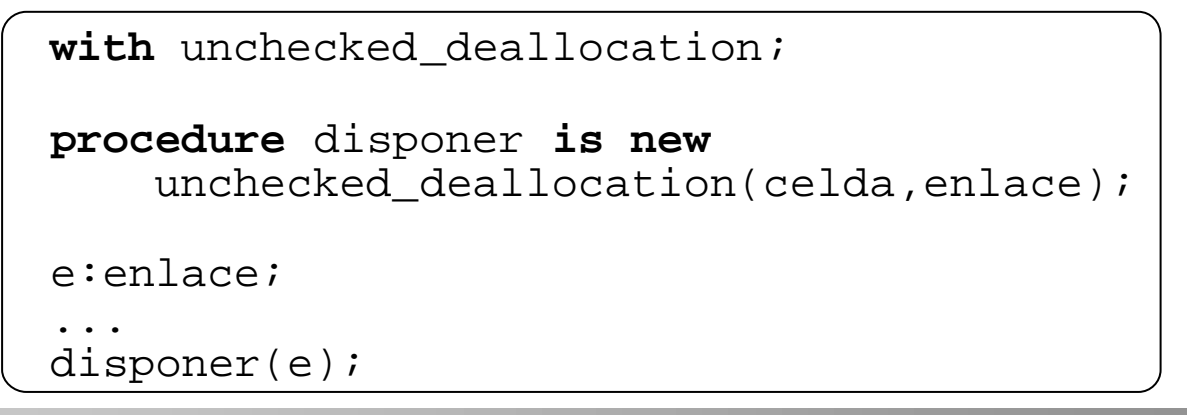

## **Estructura global: Módulos (1…)**

### n **Módulos**

‰ **Módulo de declaración:**

```
package conjuntos is
 type conjcar is private;
  procedure vacio (A:out conjcar);
  function esVacio (A:in conjcar)
                    return boolean;
 procedure poner (c:in character;
                   A:in out conjcar);
 procedure quitar (c:in character;
                    A:in out conjcar);
  function pertenece (c:in character;
                       A:in conjcar)
                      return boolean;
  procedure union (A,B:in conjcar;
                   C:out conjcar);
  procedure interseccion (A,B:in conjcar;
                          C:out conjcar);
  function cardinal (A:in conjcar)
                    return integer;
private
  type elementos is array(character)
                         of boolean;
  type conjcar is
    record
      elmto:elementos;
      card:integer;
    end record;
end conjuntos;
                               limited
```
## **Estructura global: Módulos (2)**

#### ‰ **Módulo de implementación:**

```
package body conjuntos is
  procedure vacio (A:out conjcar) is
  begin
    A, card:=0;for c in character loop
      A.elmto(c):=false;
    end loop;
  end vacio;
  function esVacio (A:in conjcar)
                    return boolean is
  begin
    return A.card=0;
  end esVacio;
  function pertenece (c:in character;
                       A:in conjcar)
                      return boolean is
  begin
    return A.elmto(c);
  end pertenece;
  procedure poner (c:in character;
                   A:in out conjcar) is
 begin
    if not pertenece(c,A) then
      A.elmto(c):=true; A.card:=A.card+1;
    end if;
  end poner;
  ...
end conjuntos;
```
## **Estructura global: Módulos (… y 3)**

#### ‰ **Utilización de los objetos de un módulo**

```
procedure toto is
  package conjuntos is -- definición e
                         ... -- implementación
  end conjuntos;
  A,B,C:conjuntos.conjcar;
begin
  ...
  conjuntos.vacio(A);
  ...
  conjuntos.union(A,B,C);
  ...
end toto;
```

```
procedure toto is
  package conjuntos is -- definición e
                         ... -- implementación
  end conjuntos;
  use conjuntos;
  A,B,C:conjcar;
begin
  ...
  vacio(A);
  ...
  union(A,B,C);...
end toto;
```
## **Estructura global: Compilación separada (1…)**

### n **Compilación separada**

‰ **Compilación única:**

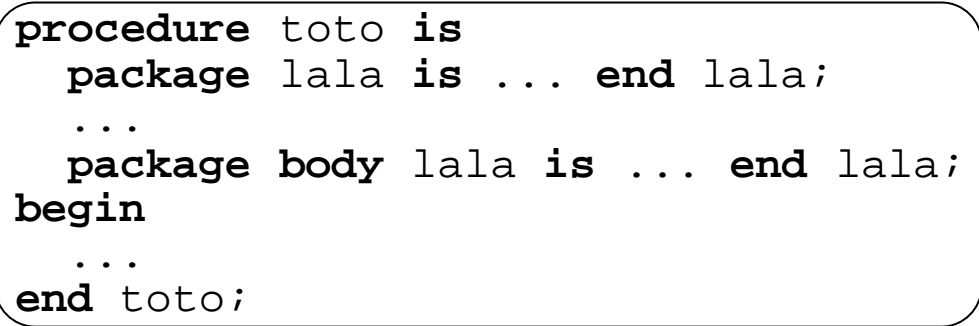

### ‰ **Compilación separada subordinada: Primera compilación**

```
procedure toto is
  package lala is ... end lala;
  ...
  package body lala is separate;
begin
  ...
end toto;
```
#### **Segunda compilación**

**separate**(toto) **package body** lala **is** ... **end** lala;

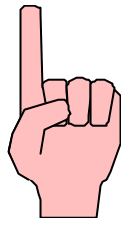

## **Estructura global: Compilación separada (... y 2)**

#### ‰ **Compilación separada no subordinada:**

#### **Primera compilación**

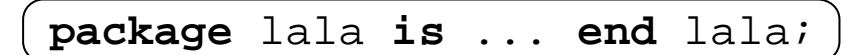

#### **Segunda compilación**

**package body** lala **is** ... **end** lala;

#### **Tercera compilación**

**with** lala; **procedure** toto **is** ... **begin** ... **end** toto;

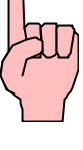

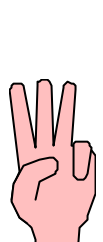

## **Módulos y programas genéricos (1…)**

### n **Algoritmos genéricos**

**Tipos como parámetro**

```
generic
  type item is private;
procedure canjear(x,y:in out item);
procedure canjear(x,y:in out item) is
  aux:item;
begin
  aux:=x;x:=y;y:=aux;
end;
```
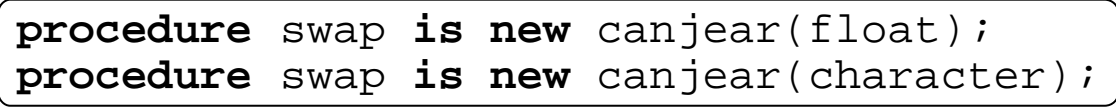

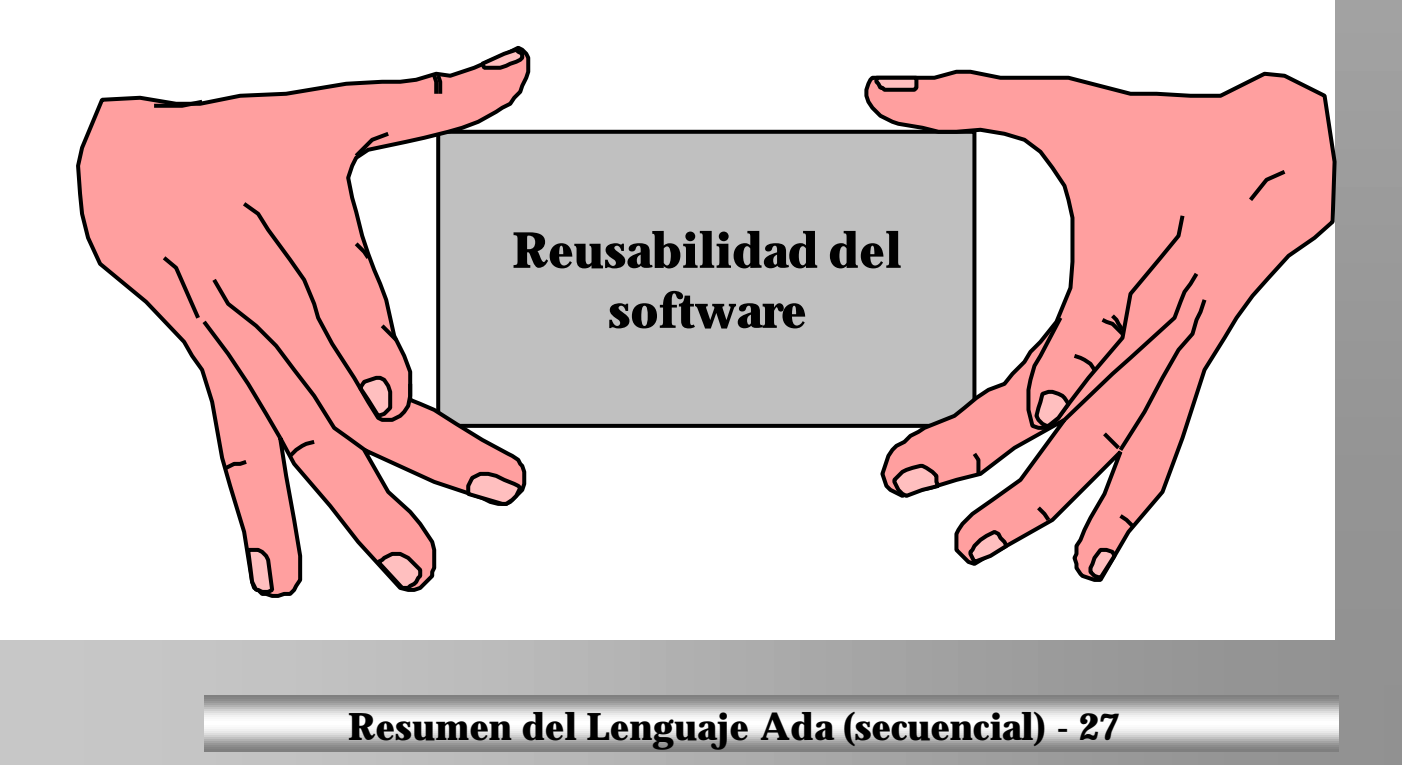

## **Módulos y programas genéricos (2)**

### ■ **Algoritmos genéricos (cont.)**

```
generic
  type ind is (<>);
  type elem is private;
  type vector is array(ind range <>)
                      of elem;
 with function ">"(a,b:elem)
                   return boolean;
package ordenacion_g is
  procedure ordena(v:in out vector);
end;
package body ordenacion_g is
  procedure ordena(v:in out vector) is
    i,j:ind; m,t:elem; n:integer;
 begin
    ...
  end ordena;
end ordenacion_g;
```

```
with ordenacion_g;
procedure titi is
  type color is (rojo,azul,gris);
  type dia is (lu,ma,mi,ju,vi,sa,do);
  type vect is array(day range <>)
                    of color;
  x:vect(ma..vi):=(gris,azul,roio,gris);package o is
    new ordenacion q(dia,color,vect,">");
begin
  ...
  o.ordena(x);
  ...
end;
```
## **Módulos y programas genéricos (… y 3)**

### n **Módulos genéricos: TAD's genéricos**

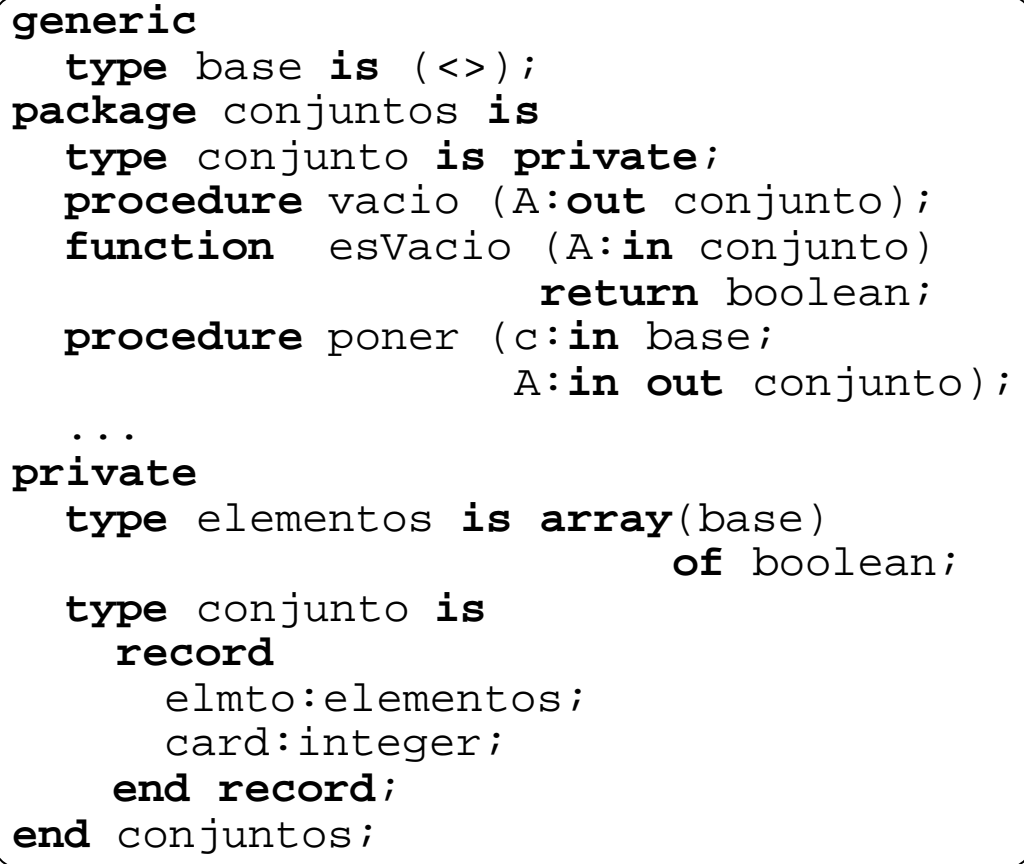

#### ‰ **Otras especificaciones de tipos genéricos:**

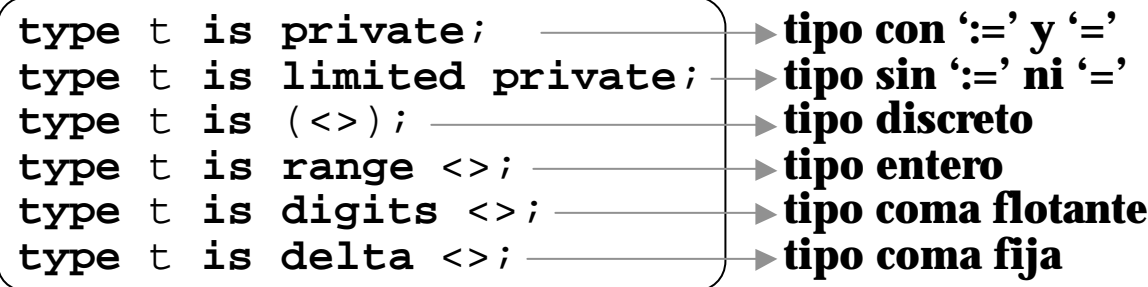

## **Entradas/salidas (1…)**

### n **Ficheros de acceso secuencial**

```
with io exceptions;
generic
  type element_type(<>) is private;
package sequential_io is
  type file_type is limited private;
  type file_mode is
                 (in file, out file, append file);
  -- Gestión de ficheros
  procedure create(file:in out file_type;
                   mode:in file_mode:=out_file;
                   name:in string:="";
                   form:in string:="");
  procedure open(file:in out file_type;
                 mode:in file_mode;
                 name:in string;
                 form:in string:="");
  procedure close(file:in out file_type);
  procedure delete(file:in out file_type);
  procedure reset(file:in out file_type;
                  mode:in file_mode);
  procedure reset(file:in out file_type);
  function mode(file:in file_type)
               return file_mode;
  function name(file:in file_type)
               return string;
  function form(file:in file_type)
               return string;
  function is open(file:in file type)
                  return boolean;
  ...
```
# **Entradas/salidas (2)**

```
...
  -- Operaciones de entrada/salida
  procedure read(file:in file_type;
                 item:out element_type);
  procedure write(file:in file_type;
                  item: in element type);
  function end_of_file(file:in file_type)
                      return boolean;
  -- Excepciones
  ...
private
  -- Dependiente de la implementación
end sequential_io;
```
### ■ Hay otro módulo similar para **ficheros de acceso directo**

## **Entradas/salidas (3)**

### ■ Ficheros de texto

```
with io exceptions;
package text_io is
  type file_type is limited private;
  type file_mode is
              (in file, out file, append file);
  -- Nº de columna en una línea y de línea
  -- en una página, y formatos
  type count is range 0..dep_implementación;
  subtype positive_count is
                  count range 1..count'last;
  unbounded:constant count:=0;
  subtype field is
        integer range 0..dep_implementación;
  subtype number_base is integer range 2..16;
  type type set is (lower case,upper case);
  -- Gestión de ficheros
  -- create, open, close, delete, reset,
  -- mode, name, form e is open son iguales
  -- que en sequential_io
  -- Control de ficheros de e/s por defecto
  procedure set_output(file:in file_type);
  function standard_output return file_type;
  function current output return file type;
  -- Lo mismo para entrada, con 'input'
  ...
```
## **Entradas/salidas (4)**

```
...
-- Especificación de longitudes de línea y
-- página
procedure set_line_length(to:in count);
procedure set_page_length(to:in count);
function line_length return count;
function page_length return count;
-- Lo mismo con un parámetro file
-- Control de columnas, líneas y páginas
procedure new_line(spacing:in
                       positive count:=1);
procedure skip_line(spacing:in
                       positive_count:=1);
function end_of_line return boolean;
procedure new page;
procedure skip_page;
function end_of_page return boolean;
function end_of_file return boolean;
procedure set_col(to:in positive_count);
procedure set_line(to:in positive_count);
function col return positive count;
function line return positive_count;
function page return positive count;
-- Lo mismo con un parámetro file
...
```
## **Entradas/salidas (5)**

```
...
-- Entrada/salida de caracteres
procedure get(item:out character);
procedure put(item:in character);
-- Lo mismo con un parámetro file
-- Entrada/salida de cadenas de caracteres
procedure get(item:out string);
procedure put(item:in string);
procedure get_line(item:out string;
                   last:out natural);
procedure put_line(item:in string);
-- Lo mismo con un parámetro file
...
```
## **Entradas/salidas (6)**

```
...
-- Módulo genérico de e/s de enteros
generic
  type num is range <>;
package integer_io is
  default width:field:=num'width;
  default base:number base:=10;
  procedure get(item:out num;
                width:in field:=0);
  procedure put(item:in num;
                width:in field:=
                             default width;
                base:in number_base:=
                             default base);
  -- Lo mismo con un parámetro file
  procedure get(from:in string;
                item:out num;
                last:out positive);
  procedure put(to:out string;
                item:in num;
                base:in number_base:=
                             default base);
end integer_io;
...
```
## **Entradas/salidas (7)**

```
...
-- Módulo genérico de e/s de tipos reales
-- (de coma flotante)
generic
  type num is digits <>;
package float_io is
  default fore: field: =2;default aft:field:=num'digits-1;
  default exp:field:=3;procedure get(item:out num;
                width:in field:=0);
  procedure put(item:in num;
                fore:in field:=default_fore);
  -- Lo mismo con un parámetro file
  procedure get(from:in string;
                item:out num;
                last:out positive);
  procedure put(to:out string;
                item:in num;
                aft:in field:=default_aft;
                exp:in field:=default exp);
end float_io;
...
```
## **Entradas/salidas (… y 8)**

...

```
-- Módulo genérico de e/s de tipos
  -- definidos por enumeración
  generic
    type enum is (<>);
  package enumeration_io is
    default width:field:=0;
    default_setting:type_set:=upper_case;
    procedure get(item:out enum);
    procedure put(item:in enum;
                  width:in field:=
                               default_width;
                  set:in type_set:=
                            default setting);
    -- Lo mismo con un parámetro file
    procedure get(from:in string;
                  item:out enum;
                  last:out positive);
    procedure put(to:out string;
                  item:in enum;
                  set:in type_set:=
                            default setting);
  end enumeration_io;
  -- Excepciones
  ...
private
  -- Dependiente de la implementación
end text_io;
```
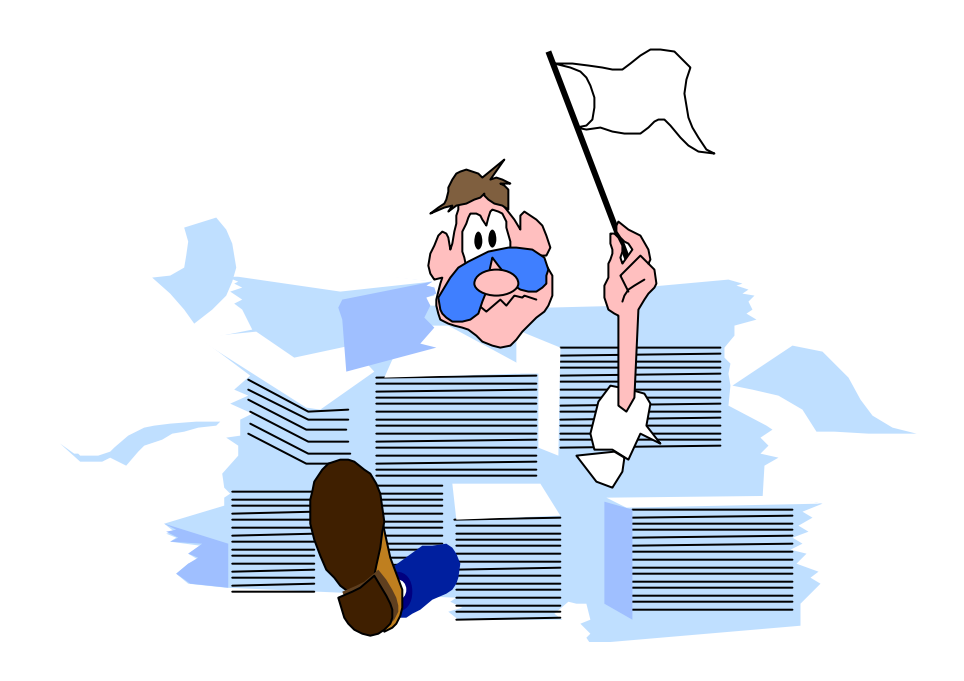